# **SMALL BITES**

with fries

#### **SOUP OF THE DAY [3.5/5.5]**

**UDI'S WARM HUMMUS [10]** with grilled Udi's Rustico, pickles, olives and tomatoes

**TASTER HUMMUS [5]** Small Hummus with grilled Udi's Rustico

**CLASSIC FRIES** [4]

**BURGER SLIDER [4.5]** 

MAC AND CHEESE [4.5]

**MIXED GREENS SALAD [4]** 

**HOUSE FALAFEL** [6.5] with hummus, tahini

NEW! SWEET POTATO FRIES [5] with chipotle aioli

**SIGNATURE BREAD PUDDING [6]** with Crème Anglaise, caramel and candied pecans

## **COFFEE, TEAS & MORE**

**BREWED COFFEE [1.6]** 

CAPPUCCINO AND LATTE [2.45/3] Flavored [.50] Soy Milk [.75]

**MOCHA LATTE** [2.75/3.3] CHAI TEA LATTE [3.25]

**TAZZO TEAS [1.5]** HOT CHOCOLATE [2.6]

VANILLA or CHOCOLATE MILK [1.9]

FRESH SQUEEZED ORANGE JUICE [3.5]

# kid's café [4.5]

#### **MAC AND CHEESE**

#### **NEW! BUTTERED NOODLES WITH PARMESAN**

The following come with choice of fruit or fries

**GRILLED CHEESE** Cheddar and Swiss on Grilled Italian Flatbread Add Chicken [1]

**BURGER SLIDER** mini-burger on Challah bun with Cheddar [1]

**PEANUT BUTTER & JELLY** with grape jelly on Challah

brunch Saturday & Sunday only

kid's brunches come with fresh fruit

### **FRENCH TOAST**

**TOMI-CAKES** 3 silver dollars with strawberries, blueberries, or combo [1]

**SCRAMBLED EGG** 

**UDI'S BREAKFAST** 

#### **BREAKFAST BURRITO** [4] Add chorizo, sausage, bacon,

**VEGETARIAN BURRITO [3.5]** add avocado [1.5]

Eggs, potatoes, cheddar cheese or avocado [1.5] Eggs, potatoes, cheddar cheese and vegetarian green chili and pork green chili

#### **JUAN'S SMOTHERED BREAKFAST BURRITO [6.5]**

Add chorizo sausage or bacon, or avocado [1.5] Veggie chile available.<br>Potatoes, 2 eggs, cheddar cheese & pork green chile. Topped with cheddar, pork green chile, lettuce, tomatoes & sour cream in a 12" tortilla.

## **ON THE SWEET SIDE**

**FRESH FRUIT SALAD [2.5] UDI'S GRANOLA** with milk [4]

Greek yogurt and fresh fruit [6]

**PANCAKES** [5/8] Add blueberries or strawberries [1] with fresh fruit & real maple syrup.

**CONTINENTAL BREAKFAST [6]** Croissant or pastry, butter, jam, fresh squeezed orange juice & coffee

**ASSORTED ARTISAN TOASTS [4]** with butter, jam and cream cheese

**FRENCH TOAST [5/8]** made with Udi's Challah bread

## **EGG SANDWICHES**

On grilled Levain, or choice of Multigrain

Croissant [1] Add bacon or ham [1.5]

**CALIFORNIA** [4.5] Eggs, tomatoes, avocado and cream cheese with aioli

**STAPLETON [4]** Egg with tomatoes, Swiss and aioli

## SIMPLE EGGS N' OMELETS

Served with toast. All omelets made with 3 eggs. Choose home fries or fresh fruit salad. Israeli Salad [1.5]

#### **EGGS ANY STYLE [7]**

and Kalamata olives

2 eggs any style Add ham, bacon or chorizo [2] **GREEK OMELET [9]** 

with Goat cheese, tomato, basil

with ham. Cheddar cheese. onion and red peppers **CALIFORNIA OMELET [9]** 

**DENVER OMELET [9]** 

with tomato, onion, avocado, and melted Cheddar cheese

### **AVAILABLE SATURDAY & SUNDAY ONLY** (8:30 cm to 2:30 pm)

CHILAQUILES [7] Add chorizo, ham, or avocado [1.5] Tortilla chips with garlic green chili, eggs and cheddar cheese

Choose home fries or fresh fruit salad. Israeli Salad [1.5] Served with toast.

**NEW! COLORADO STEAK & EGGS [10]** Seared Flank Steak & 2 eggs any style, on Juan's famous green chile

NEW! CREOLE BENEDICT [9.5] 2 poached eggs on smoked ham and toasted Rustico, with sauteed Cajun Crawfish & Creole Hollandaise sauce

**EGG BENEDICT** [9.5] 2 poached eggs, Black Forest ham and Hollandaise on an English Muffin

HUEVOS RANCHEROS [9.5] Add chorizo [1.5] 2 fried eggs, refried beans, avocado & Cheddar cheese on grilled Jalapeño Cheddar bread or fried tortilla shell, with roasted tomato salsa

# be udiful.

01-29-09

CLASSIC [3.75] Egg, Cheddar cheese and aioli

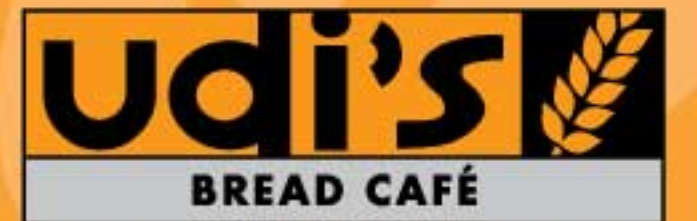

**SIT AND STAY OR TAKE AWAY** 

at Stapleton **7357 E 29TH AVE DENVER, CO 80238** P 303.329.8888 F 303.329.8881 MON - FRI 7:00 AM - 2:30 PM **SAT - SUN 8:30 AM - 2:30 PM** 

#### **UDI'S CAFE & BAKERY**

#### **UDI'S BREAD CAFE**

on Broadway **101 E 70TH AVE DENVER, CO 80221** P 303.657.1600 F303.657.1615 **MON - FRI 7:00 AM - 2:30 PM** 

at Fitzsimmons 12700 E 19TH AVE, BLDG. P-15 **AURORA, CO 80045** P 303.340.3388 **MON - FRI 7:00 AM - 2:30 PM** 

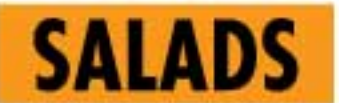

All dressings made from scratch in our kitchen. Served with Udi's bread. \*Substitute: Salmon [3] or avocado

#### UDI'S COBB SALAD [9.25]

with grilled chicken breast, romaine lettuce, avocado, cucumber, sweet pecans, tomato, hard boiled egg, Creamy Ranch dressing and Bleu cheese crumbles

#### **WALDORF SALAD [9.25]**

with apple walnut chicken salad, grapes and oranges on a bed of mixed areens

#### **MANGO CHICKEN SALAD [9.25]**

Grilled chicken breast, mixed greens, mango salsa, jicama, almonds, dried cranberries, Goat cheese with Orange Balsamic vinaigrette

#### **SESAME CHICKEN SALAD [9.25]**

with grilled chicken breast, shredded cabbage, romaine lettuce, avocado, peanuts, oranges, sesame seeds and Soy-Ginger vinaigrette

#### NEW! SOUTHWEST SALAD [9.25]

with smoked, shredded chicken breast, Romaine lettuce, fried tortilla strips, black beans, corn, avocado, jalapeños, tomato, shredded Cheddar and Chipotle Ranch dressing

#### NEW! SWEET CHILI FLANK STEAK SALAD [9.75]

Marinated flank steak with romaine lettuce, crisp cabbage, carrots, celery, cucumbers and red onion topped with fried wontons and sesame seeds with a honey chili dressing

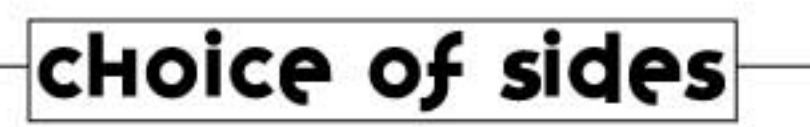

Potato Salad, Fries, Mixed Greens

Dressings; Ranch, Orange Balsamic, Champagne Mustard, Soy Ginger, or Blue Cheese

Fresh Fruit Salad, Soup Of the Day or NEW! Sweet Potato Fries additional [1.5]

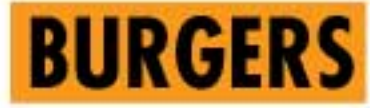

All burgers come with lettuce, tomato, red onion, pickle spear and CHOICE OF SIDE. Served on a fresh Challah bun.

### **CLASSIC** [9.5]

Beef hamburger with onion and pickle on a Challah bun Add cheese [1]

#### **BLUES** [10]

Classic burger, Blue cheese, bacon and Swiss

### **JUAN [10]**

Classic burger with Chipotle peppers, aioli, avocado, Swiss & caramelized onion

### **CALI-BURGER [10]**

Classic burger with avocado, bacon and Cheddar cheese

# **DAILY SPECIALS**

All specials come with CHOICE OF SIDE.

## MONDOY BRAISED BRISKET SANDWICH [9.5]

Braised shredded beef brisket, cheddar cheese, sauteed mushrooms, crisp Romaine lettuce and horseradish sauce on toasted baguette

## **tuesday NEW! MISO SALMON SANDWICH [10]**

Roasted salmon in Udi's special Miso sauce with pickled ginger, cucumbers, avocado, arugula & wasabi aioli on a sweet Challah roll

## WedNesday VIETNAMESE [9.5]

Braised shredded pork, buttery paté, cilantro, cucumbers and pickles on French Baguette with a sweet & spicy dipping sauce

## **THUISCOY NEW! JAPANESE NOODLE BOWL SALAD [9.25]**

Seared chicken breast, marinated rice noodles, Romaine lettuce, carrots & cucumbers with a Soy Ginger dressing & a toasted Japanese sesame seaweed topping

### **friddy** shawarma sandwich [9.5]

Grilled flank steak, onions and peppers with lettuce, tomatoes, pickles and garlic tahini sauce rolled in a wheat wrap

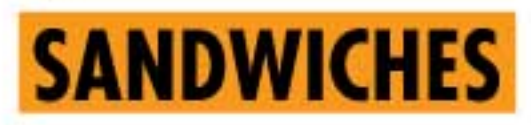

All sandwiches come with CHOICE OF SIDE.

#### SPICY JALAPENO-CHEDDAR TURKEY [9]

with apple-wood smoked bacon, lettuce, avocado, aioli and tomato on Jalapeño Cheddar bread

#### NEW! WASABI CHICKEN SANDWICH [9]

Pan seared chicken breast, crisp Romaine lettuce, peppery arugula and wasabi sauce on a sweet Challah roll

### NEW! CALIFORNIA BLT [8.5]

apple-wood smoked bacon, lettuce, avocado, aioli and tomato on French Baquette

NEW! UDI'S CLUB [9] French Baguette with turkey, ham, bacon, lettuce, tomato, aioli & Swiss

APPLE WALNUT CHICKEN SALAD SANDWICH [8.5] on Cranberry Walnut bread

**BIG APPLE TURKEY [9]** green apples, Brie, honey mustard and leaf lettuce on Cranberry Walnut bread

NEW! APPLE BRIE [8.5] VEGETARIAN green apples, Brie, honey mustard and lettuce on Cranberry Walnut bread

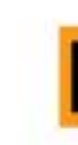

Pan seared salt and pepper chicken breast, aioli, sauteed mushrooms, and melted Swiss on a baguette with chicken Au Jus

NEW! TUNA MELT [8.5] lettuce, aioli and tuna salad on buttered Jewish Rye with melted Swiss

REUBEN [9.5] Hot corned beef brisket, sauerkraut, Cave Aged Gruyere cheese and Thousand Island on Jewish Rye

**FALAFEL SANDWICH [9] VEGETARIAN** Aioli, eggplant, pickles, tomatoes, lettuce and garlic tahini sauce in a wheat wrap

**CLASSIC GRILLED CHEESE [6.75] VEGETARIAN** Cheddar and Swiss cheeses on Udi's Rustico. Add bacon and tomato [2]

**CUBAN [8.75]** Braised shredded pork, Gruyere, pickles & mustard on grilled Rustico

**CLASSIC HAM [8]** with lettuce, tomato, and honey mustard

tomato and aioli

# **HOT SANDWICHES**

All sandwiches come with CHOICE OF SIDE.

### **UDI'S FAMOUS FRENCH DIP [9.5]**

over-night slow-roasted beef, caramelized onion, aioli and aged Gouda cheese on French Baguette with Au Jus

### NEW! CHICKEN DIP SANDWICH [9]

### **ROASTED SALMON SANDWICH [10]**

with lettuce, mango salsa, avocado, and cucumbers on Croissant

# **PANINIS**

### NEW! "UDI-Q" CHICKEN PANINI [9]

Smoked, shredded chicken with bacon and Swiss cheese, finished with our Udi-Q sauce on Levain arilled and served piping hot

#### **EGGPLANT PANINI [8.5] VEGETARIAN**

roasted eggplant and peppers, Goat cheese and aioli on Udi's Rustico

#### **GRILLED BLACK FOREST HAM [8.25]**

with aioli and Cave Aged Gruyere cheese on Udi's Rustico

# **CLASSIC SANDWICHES**

All classics come on Levain, or choice of Multigrain or Baguette

### **CLASSIC TUNA [8]**

Tuna Salad (mayo, celery & onion) with lettuce, Swiss,

**CLASSIC ROAST BEEF [8]** with lettuce, tomato and aioli

**NEW! TURKEY AVOCADO [8.5]** with avocado, lettuce, tomato and aioli

**CLASSIC TURKEY [8]** with lettuce, tomato and aioli